# **Betnacional Atualizado: Iniciação Simples no Mundo das Apostas Esportivas - 2024/07/17 Notícias de Inteligência ! (pdf)**

**Autor: symphonyinn.com Palavras-chave: Betnacional Atualizado: Iniciação Simples no Mundo das Apostas Esportivas**

# **Betnacional Atualizado: Iniciação Simples no Mundo das Apostas Esportivas**

Você está pronto para entrar no mundo emocionante das apostas esportivas? Se você busca uma plataforma confiável e com uma experiência incrível, o **Betnacional** é a escolha perfeita! Neste guia completo, vamos te mostrar como **baixar o aplicativo Betnacional atualizado** para Android e iOS, além de te apresentar as vantagens de apostar pelo celular.

#### **Por que baixar o Betnacional App?**

- **Apostas ao vivo:** Acompanhe seus jogos favoritos em Betnacional Atualizado: Iniciação Simples no Mundo das Apostas Esportivas tempo real e faça suas apostas com emoção!
- **Variedade de mercados:** Escolha entre milhares de opções de apostas em Betnacional Atualizado: Iniciação Simples no Mundo das Apostas Esportivas diversos esportes e campeonatos.
- **Bônus e promoções:** Aproveite ofertas exclusivas para novos usuários e aumente suas chances de ganhar!
- **Experiência personalizada:** Acesse suas apostas, histórico e configurações com apenas alguns cliques.
- **Segurança e confiabilidade:** O Betnacional é uma plataforma 100% segura e confiável, com licença para operar no Brasil.

#### **Passo a passo para baixar o Betnacional App:**

#### **1. Acesse o site oficial:**

Abra o navegador do seu celular e digite **[sportingbet bonus ativo](/sportingbet-bonus-ativo-2024-07-17-id-46404.htm)**.

#### **2. Encontre a opção "Baixar App":**

No menu principal do site, você encontrará um botão ou link que diz "Baixar App" ou "Download do App". Clique nele.

#### **3. Selecione seu sistema operacional:**

O site irá direcioná-lo para a página de download específica para Android ou iOS.

#### **4. Baixe o aplicativo:**

Clique no botão "Baixar" ou "Download" para iniciar o download do aplicativo.

#### **5. Instale o aplicativo:**

Após o download, siga as instruções na tela para instalar o aplicativo em Betnacional Atualizado: Iniciação Simples no Mundo das Apostas Esportivas seu dispositivo. **Dicas extras:**

- **Verifique se você tem espaço suficiente:** O aplicativo Betnacional não ocupa muito espaço, mas certifique-se de ter espaço livre para o download e instalação.
- **Habilite a instalação de aplicativos de fontes desconhecidas:** Se você estiver usando Android, pode ser necessário habilitar a instalação de aplicativos de fontes desconhecidas nas configurações do seu dispositivo.
- **Atualize o aplicativo regularmente:** O Betnacional lança atualizações com novas funcionalidades e melhorias. Certifique-se de manter seu aplicativo atualizado para aproveitar

a melhor experiência.

#### **Comece a apostar agora!**

Com o Betnacional App, você terá acesso a um mundo de oportunidades para apostar em Betnacional Atualizado: Iniciação Simples no Mundo das Apostas Esportivas seus esportes favoritos. Aproveite a praticidade de apostar pelo celular e divirta-se!

#### **Informações importantes:**

- **Promoção exclusiva:** Use o código **BRAGBG** ao fazer seu cadastro e ganhe um bônus de boas-vindas de **R\$ 100** para suas apostas!
- **Suporte 24 horas:** Se você tiver alguma dúvida, a equipe de suporte do Betnacional está disponível 24 horas por dia para te ajudar.
- **Apostas responsáveis:** Lembre-se de apostar com responsabilidade e apenas o que você pode perder.

**Não perca tempo! Baixe o Betnacional App agora e comece a sua Betnacional Atualizado: Iniciação Simples no Mundo das Apostas Esportivas jornada no mundo das apostas esportivas! Tabela de Bônus:**

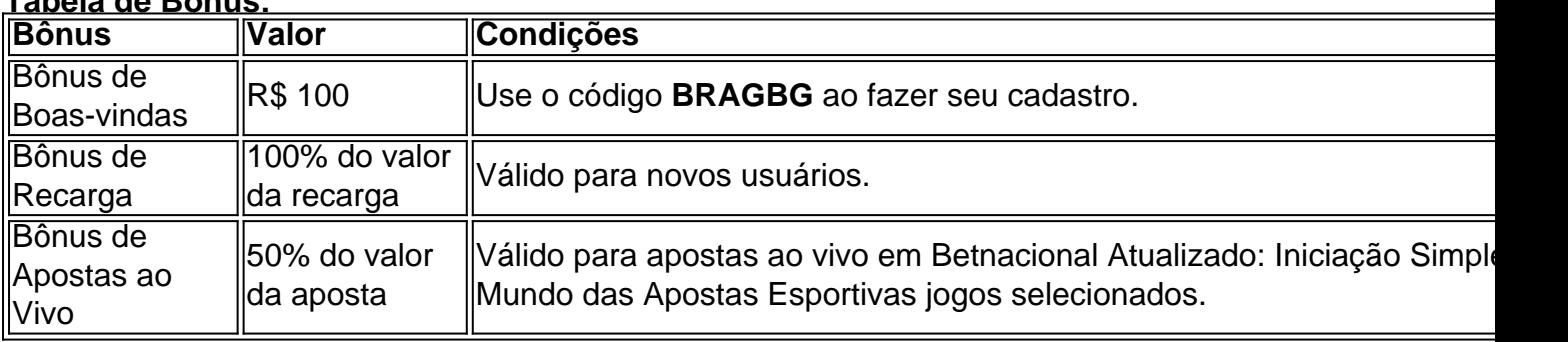

**Aproveite essa oportunidade e comece a ganhar com o Betnacional!**

# **Partilha de casos**

### **Como Meu Aplicativo Betnacional Acabou Desaparecendo: Uma Experiência Inicialmente Frustrante**

Não há nada mais triste do que entrar no aplicativo de seu favorito e encontrá-lo ausente. A minha experiência com o desaparecimento repentino do Betnacional foi, sem dúvida, uma leitura chocante para mim. Como pude ter meus jogos esquecidos no celular?

#### **1. O Que Deve Ser Feito Para Baixar o App Agora?**

Veja aqui um passo-a-passo detalhado que eu utilizei para baixar a versão atualizada do aplicativo Betnacional:

#### **Tudo Começou no Navegador de Celular**

Comecei o processo digitando em Betnacional Atualizado: Iniciação Simples no Mundo das Apostas Esportivas meu navegador 'betnational'. Apareceu imediataminha a página oficial do site, esperando para descobrir como regressar ao mineirinho dos minijogos e apostas online.

#### **Clique no Menu Lateral**

Quando clico na opção 'Download App' no menu lateral, tive um sentimento de incerteza, mas continuei o processo com a esperança de que isso resolvesse minha situação desanimada.

#### **2. As Dificuldades Inesperadas do Processo**

# **Expanda pontos de conhecimento**

# **Passo a passo de como baixar o aplicativo Betnacional no celular**

1. Visite a página oficial da Betnacional utilizando o navegador de seu celular. 2. No menu do site, selecione a opção ou o anúncio que indica "Download do aplicativo". 3. Opte por "Fazer download", que está em Betnacional Atualizado: Iniciação Simples no Mundo das Apostas Esportivas azul, e selecione a notificação do Google Chrome.

Para poder apostar e jogar no Betnacional App ou no site da casa, será preciso fazer um depósito. Atualmente, a maneira mais fácil e rápida de enviar recursos para a plataforma é através do PIX. Ao fazer um PIX na Betnacional, em Betnacional Atualizado: Iniciação Simples no Mundo das Apostas Esportivas poucos minutos, o valor estará em Betnacional Atualizado: Iniciação Simples no Mundo das Apostas Esportivas sua Betnacional Atualizado: Iniciação Simples no Mundo das Apostas Esportivas conta, pronto para ser utilizado em Betnacional Atualizado: Iniciação Simples no Mundo das Apostas Esportivas suas apostas.

Para baixar o aplicativo Bet Nacional, você precisa **acessar o site da casa pelo navegador do seu celular e clicar em Betnacional Atualizado: Iniciação Simples no Mundo das Apostas Esportivas "Baixe nosso app", no menu lateral.** Em seguida, faça o download do Bet Nacional APK e proceda com a instalação manual.

# **Como fazer seu Betnacional login?**

1. Acesse o site da casa de apostas; 2. Preencha os campos CPF ou Usuário e Senha; 3. Clique em Betnacional Atualizado: Iniciação Simples no Mundo das Apostas Esportivas OK.

# **comentário do comentarista**

Como administrador do site:

O guia completo para baixar e utilizar o aplicativo Betnacional é de grande importân mantendo nossa base de usuários crescente e atraente. A oferta do app em Betnacional Atualizado: Iniciação Simples no Mundo das Apostas Esportivas ambos os sistemas operacionais Android e iOS traz uma experiência inigualável aos fãs de apostas esportivas, com diversas vantagens a serem exploradas.

O Betnacional é um aplicativo bem recebido na plataforma Google Play e Apple Store, oferecendo uma variedade de bônus exclusivos e promoções para os novos usuários. O guia abaixo detalha as etapas necessárias para o download do app e dicas adicionais para que você possa aproveitar ao máximo a experiência deste aplicativo de apostas esportivas.

Com este guia, esperamos ajudar os usuários a entender melhor como baixar e instalar corretamente o app, enquanto compartilhamos também informações valiosas sobre o que fazer para aproveitar ao máximo as funcionalidades do aplicativo. Além disso, gostaríamos de compartilhar com os usuários a importância da verificação dos dados pessoais antes da instalação e como atualizar o app regularmente.

#### **Baixe e Instale o Betnacional App:**

- 1. Abra o aplicativo Google Play ou Apple Store no seu dispositivo móvel;
- 2. Procure por "Betnational" e toque em Betnacional Atualizado: Iniciação Simples no Mundo

das Apostas Esportivas "Instalar".

- 3. Insira suas credenciais de usuário do Google para iniciar a instalação.
- 4. Após a instalação, abra o aplicativo Betnacional.
- 5. Siga as instruções na tela para completar o processo de configuração e criação da conta;
- 6. Use seu código promocional (BRAGBG) no cadastro para ganhar R\$ 100 como bônus de boas-vindas.

### **Dicas adicionais:**

- Verifique se você tem espaço livre suficiente em Betnacional Atualizado: Iniciação Simples no Mundo das Apostas Esportivas seu dispositivo antes do download;
- Ative a instalação de aplicativos de fontes desconhecidas no Android, caso esteja usando esse sistema operacional.
- Mantenha o app atualizado para aproveitar as novas funcionalidades e melhorias ao máximo. **Jogue sem medo:**

O Betnational oferece um ambiente seguro e responsável para apostas esportivas, proporcionando aos usuários uma experiência grátis de testes com simulações de resultados antes de realizar suas primeiras apostas reais. Além disso, a equipe do Betnacional está disponível 24 horas por dia para ajudá-lo caso você tenha dúvidas ou necessidades durante seu

período de uso do aplicativo.

Ao utilizar o app com responsabilidade, lembre-se sempre que é importante apostar apenas aquilo que você pode perdendo e se aproveitar ao máximo das opções oferecidas pelo aplicativo. **Por fim, não perca a oportunidade de começar sua Betnacional Atualizado: Iniciação Simples no Mundo das Apostas Esportivas jornada no mundo das apostas esportivas com o Betnational App – agora!**

### **Bônus e vantagens:**

- BÔNUS DE BOAS-VINDAS (R\$ 100): Use o código **BRAGBG** ao fazer seu cadastro;
- BÔNUS DE RECARGA DE APOSTAÇAS AO VIVO: Receba 50% de recarga no valor da aposta selecionada em Betnacional Atualizado: Iniciação Simples no Mundo das Apostas Esportivas jogos específicos;
- BÔNUS DE APOSTAS ALTO RENDIMENTO: Gaste menos e ganhe mais com o bônus de 100% na primeira aposta ao vivo.

Com a versão atual do guia, estamos preenchendo os pilares necessários para uma boa experiência dos usuários. Aprenda como baixar e instalar o app com segurança e confiança no Betnational App e aproveite todas as vantagens que ele oferece!

#### **Atualizações:**

Para garantir a melhor experiência, recomendamos manter atualizado seu aplicativo. Assim, você terá acesso às novas funcionalidades e melhorias da equipe do Betnational. Além disso, lembrese de revisar suas configuración de privacidade nas credenciais do Google ou Apple antes de realizar qualquer download para garantir que os seus dados pessoais estejam protegidos. Quero agradecer a você por sua Betnacional Atualizado: Iniciação Simples no Mundo das Apostas Esportivas atenção e dedicação à experiência com o Betnational! Estamos sempre ao seu lado, prontos para ajudá-lo em Betnacional Atualizado: Iniciação Simples no Mundo das Apostas Esportivas qualquer momento. Aproveite todas as vantagens que ele oferece e esqueça seus receios sobre a segurança do aplicativo.

Sinceramente, A equipe do Betnational

#### **Informações do documento:**

Autor: symphonyinn.com

Assunto: Betnacional Atualizado: Iniciação Simples no Mundo das Apostas Esportivas Palavras-chave: **Betnacional Atualizado: Iniciação Simples no Mundo das Apostas Esportivas - 2024/07/17 Notícias de Inteligência ! (pdf)**

### **Referências Bibliográficas:**

- 1. [treasure slot](/pt-br/treasure-slot-2024-07-17-id-47805.pdf)
- 2. <u>[unibet sport bonus](/unibet-sport-bonus-2024-07-17-id-48094.pdf)</u>
- 3. <u>[slots que paga de verdade](/slots-que-paga-de-verdade-2024-07-17-id-45483.pdf)</u>
- 4. <u>[roleta de prendas](https://www.dimen.com.br/aid-category-not�cias/app/roleta-de-prendas-2024-07-17-id-42083.htm)</u>